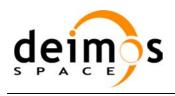

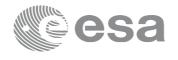

Code: EOCFI-DMS-SRN-004 Date: 5 July 12 Issue: 4.4 1

Page:

## **EARTH OBSERVATION MISSION CFI SOFTWARE**

### Release Notes -Version 4.4

### **INTRODUCTION**

This document describes the changes introduced in this release of the Earth Observation Mission CFI Software.

### RELEASE DESCRIPTION

### 2.1 Software

The following table lists the released libraries, their version and issue date:

| Library Name  | Version | Issue Date  |
|---------------|---------|-------------|
| File Handling | 4.4     | 5 July 2012 |
| Data Handling | 4.4     | 5 July 2012 |
| Lib           | 4.4     | 5 July 2012 |
| Orbit         | 4.4     | 5 July 2012 |
| Pointing      | 4.4     | 5 July 2012 |
| Visibility    | 4.4     | 5 July 2012 |
| EECommon (*)  | 4.4     | 5 July 2012 |

(\*) only C++ and JAVA APIs

The core API of the above libraries is written in C and provides an API for C, C++ and JAVA. The libraries installation packages are available for download at the following URL (registration required): http://eop-cfi.esa.int/index.php/mission-cfi-software/eocfi-software/branch-4-x/eocfi-v4x-download

### 2.2 Documentation

The following documents are available:

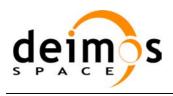

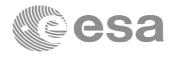

Code: EOCFI-DMS-SRN-004
Date: 5 July 12
Issue: 4.4
Page: 2

| Туре    | Document Name                       | Version |
|---------|-------------------------------------|---------|
| General | Mission Conventions Document        | 4.4     |
| General | General Software User Manual        | 4.4     |
| C API   | Quick Start Guide 4.4               |         |
| C API   | File Handling Software User Manual  | 4.4     |
| C API   | Data Handling Software User Manual  | 4.4     |
| C API   | Lib Software User Manual            | 4.4     |
| C API   | Orbit Software User Manual          | 4.4     |
| C API   | Pointing Software User Manual 4.4   |         |
| C API   | Visibility Software User Manual 4.4 |         |

The documentation is available for download and on-line browsing at the following URL: http://eop-cfi.esa.int/index.php/mission-cfi-software/eocfi-software/branch-4-x/eocfi-v4x-documentation

More information on the Earth Observation CFI Software can be found at the following URL: http://eop-cfi.esa.int/index.php/mission-cfi-software/eocfi-software

## 2.3 Supported platforms

The following platforms are supported by this release of the CFI (the following are requirements for the C API):

#### LINUX32\_LEGACY

- LINUX 32-bits (Legacy)
- Platform Requirements: x86 based PC, Linux Operating System (Kernel version 2.6.x)
- Software Requirements: gcc compiler version 4.2.x, glibc (C Library) version 2.7

#### LINUX64 LEGACY

- LINUX 64-bits (Legacy)
- Platform Requirements: x86 64 based PC, Linux Operating System (Kernel version 2.6.x)

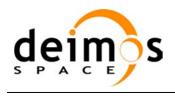

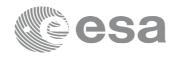

Code: EOCFI-DMS-SRN-004
Date: 5 July 12
Issue: 4.4
Page: 3

Software Requirements: gcc compiler version 4.2.x, glibc (C Library) version 2.7

#### LINUX64

- LINUX 64-bits
- Platform Requirements: x86 64 based PC, Linux Operating System (Kernel version 2.6.x)
- Software Requirements: gcc compiler version 4.5.x, glibc (C Library) version 2.12

#### WINDOWS

- Microsoft WINDOWS PC (32-bits)
- Platform Requirements: x86 based PC, Microsoft Windows XP Operating Systems.
- Software Requirements: Microsoft Visual C++ Compiler (Visual Studio 2008)

#### MACIN64

- MACOSX on Intel (64-bits)
- Platform Requirements: x86 64 based Mac Computer, Mac OS X version 10.5.x
- Software Requirements: gcc compiler version 4.2.x

The following are additional requirements for the C++ API (a C++ compiler is required):

- g++ compiler version 4.2.x for LINUX32\_LEGACY, LINUX64\_LEGACY, MACIN64
- g++ compiler version 4.5.x for LINUX64
- Microsoft Visual C++ Compiler (Visual Studio 2008) for WINDOWS

The following are additional requirements for the **JAVA API** (a JAVA SDK is required):

• Java Standard Edition (SE) version 6 for all platforms

## 2.4 Installation Packages

The CFI libraries are provided as zip packages:

| API | Package Name                      | MD5 Checksum                     |
|-----|-----------------------------------|----------------------------------|
| С   | EOCFI-4.4-CLIB-LINUX32_LEGACY.zip | b3dbc340265f04fddb61491b1cff0f24 |
| С   | EOCFI-4.4-CLIB-LINUX64.zip        | 70c8de6c1a89215ae1f22bff7109def5 |
| С   | EOCFI-4.4-CLIB-LINUX64_LEGACY.zip | e32426c168dad3116ec4657c9e974b78 |
| С   | EOCFI-4.4-CLIB-MACIN64.zip        | c9ede232375fbb706bd9aec9e4aac04d |

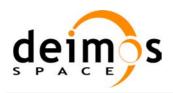

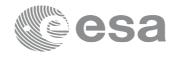

Code: EOCFI-DMS-SRN-004
Date: 5 July 12
Issue: 4.4
Page: 4

| С    | EOCFI-4.4-CLIB-WINDOWS.zip            | f3daf7a60c2f190e2807ca9728ff04bb |
|------|---------------------------------------|----------------------------------|
| C++  | EOCFI-4.4-CPPLIB-LINUX32_LEGACY.zip   | 80ec35f9327e3581632a99c226001b6d |
| C++  | EOCFI-4.4-CPPLIB-LINUX64.zip          | 4e86e7ddc587933184a99494980efd80 |
| C++  | EOCFI-4.4-CPPLIB-LINUX64_LEGACY.zip   | 393e1a91043d44f8b977804a2e552932 |
| C++  | EOCFI-4.4-CPPLIB-MACIN64.zip          | 31dd4320f5f2ac4fc0965149280fe9ee |
| C++  | EOCFI-4.4-CPPLIB-WINDOWS_DLL.zip (*)  | cdf7ff6fdff447a88e2030a8a323ee84 |
| C++  | EOCFI-4.4-CPPLIB-WINDOWS_STA.zip (**) | b43bcf6cdd2c8fb42fffe0cff64f627e |
| JAVA | EOCFI-4.4-JAVALIB-LINUX32_LEGACY.zip  | 99fe1781ffd634ce79f788bf63076e70 |
| JAVA | EOCFI-4.4-JAVALIB-LINUX64.zip         | 9be1a9a5c8ed68084e9311e54b527204 |
| JAVA | EOCFI-4.4-JAVALIB-LINUX64_LEGACY.zip  | 379dbe716554b6b70a51bd3b6f1f1f67 |
| JAVA | EOCFI-4.4-JAVALIB-MACIN64.zip         | e2fa43dcf9a454b22569123db7f4e283 |
| JAVA | EOCFI-4.4-JAVALIB-WINDOWS.zip         | 08531a21feed269555bebf4c6a5d5676 |

<sup>(\*)</sup> Dynamic libraries (DLLs)

DEM datasets are distributed separately and are available for download at the following URL:

http://eop-cfi.esa.int/index.php/mission-cfi-software/eocfi-software/support-files

### 2.5 Installation Hints

The CFI libraries can be installed by expanding the installation package in any directory.

For specific hints related to the usage of the libraries, please consult Section 6 "CFI LIBRARIES INSTALLATION" of the General SUM and Section 6 "LIBRARY USAGE" of each Library User Manual.

In order to be able to use the XML validation function in the explorer\_data\_handling library, it is necessary to install the xerces libraries and the SAX2Count binary. The PATH environment variable shall be pointing at the SAX2Count location.

As of version 4.3, dynamic linking to libxml2 external libraries is no longer required.

### 3 NEW FEATURES

The following sections describe the new features introduced in this release.

The description refers to the C API. Equivalent features and methods are available in the C++ and JAVA APIs.

## 3.1 Data Handling Library

1) New DEM configuration file: New tags in DEM configuration file to support DEM memory cache.

The user can now select and configure different methods to access the DEM dataset (direct I/O

<sup>(\*\*)</sup> Static libraries

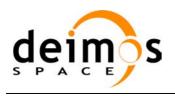

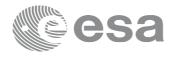

Code: EOCFI-DMS-SRN-004
Date: 5 July 12
Issue: 4.4

Page:

5

access to file or memory caching).

The DEM configuration file is described in section 9.12 of the Data Handling SUM. Guidelines to select and configure the access methods are in section 7.61.2 of the Pointing SUM.

## 3.2 Lib Library

1) New non-iterative method to compute transformation from Cartesian to Geodetic coordinates. Function xl\_cart\_to\_geod has been extended. It is possible to compute conversions with two different methods, one iterative already implemented in previous versions and one (new) direct. More details can be found in section 7.25 of the Lib SUM.

The correspondent method in the C++ and JAVA APIs is **EECFI::Coord::getGeodetic**.

2) New Reference Frames for position on orbit computation.

Function **xl\_position\_on\_orbit** has been extended (see section 7.41 of Lib SUM). It is possible to compute position on orbit with respect to:

- a. Earth Fixed Reference Frame (OPS angle).
- b. Geocentric Mean of 2000 Reference Frame.

The correspondent method in the C++ and JAVA APIs is

EECFI::StateVector::getPositionOnOrbit.

## 3.3 Orbit Library

1) Support for geostationary satellites.

The following new functions are available:

- a. **xo orbit init geo**: orbit initialization (see section 7.8 of Orbit SUM).
- b. **xo\_get\_geo\_orbit\_info / xo\_set\_geo\_orbit\_info**: functions to get/set orbit data (see section 7.27 / 7.28 of Orbit SUM).

The correspondent methods in the C++ and JAVA APIs are **EECFI::OrbitId::init**,

EECFI::OrbitId::getGeoOrbitInfo, EECFI::OrbitId::setGeoOrbitInfo

2) New function to compute the time, position and velocity vectors in Earth-Fixed associated to a given position on orbit.

The new function **xo** position on orbit to time is available (see section 7.57 of Orbit SUM).

The correspondent method in the C++ and JAVA APIs is

EECFI::OrbitId::positionOnOrbitToTime.

# 3.4 Pointing Library

1) New attitude mode for geostationary satellites: Yaw flip mode.

The new nominal attitude model **XP\_MODEL\_GEO** is now available. See sections 7.2 and 7.2.3.1 of Pointing SUM for further details.

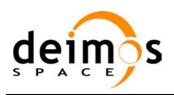

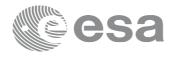

Code: EOCFI-DMS-SRN-004 Date: 5 July 12 Issue: 4.4 6

Page:

2) New function to compute pointing data between two satellites.

The new function **xp** target **sc** is available (see section 7.82 of Pointing SUM). The correspondent method in the C++ and JAVA APIs is **EECFI::Target::targetSc**.

3) New target function to compute intersections of a set of lines of sight (list, strip, grid). The new function **xp** target list inter is available (see section 7.85 of Pointing SUM). The correspondent method in the C++ and JAVA APIs is **EECFI::Target::targetListInter**.

- 4) Runtime performance improvements on computation of intersections with the DEM
  - a. Conversions from Cartesian to Geodetic coordinates are using now the direct method described in section 7.25 of the Lib SUM. This method is much faster than the iterative one.
  - b. Computation of geodetic distances has been changed in order to improve runtime performances.
  - c. Proper configuration of the DEM access method (see section 3.1) can improve runtime performances. See section 7.61.2 of the Pointing SUM for more details.

## 3.5 Visibility Library

1) New visibility function for computations of visibility segments from one satellite to another.

The new function **xv\_sc\_vis\_time** is available (see section 7.5 of Visibility SUM). The correspondent method in the C++ and JAVA APIs is **EECFI::Swath::scVisTime**.

#### KNOWN LIMITATIONS

The function **xp** target list inter has the following limitations that will be removed in future releases:

- 1) The maximum number of lines of sight is 30.
- 2) In the grid mode: the grid number of points shall be the same on both dimensions.